unscrambl.ai

# Quickstart Guide Iqbo on Microsoft Teams **March 2021**

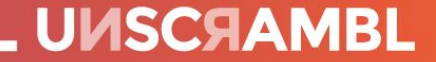

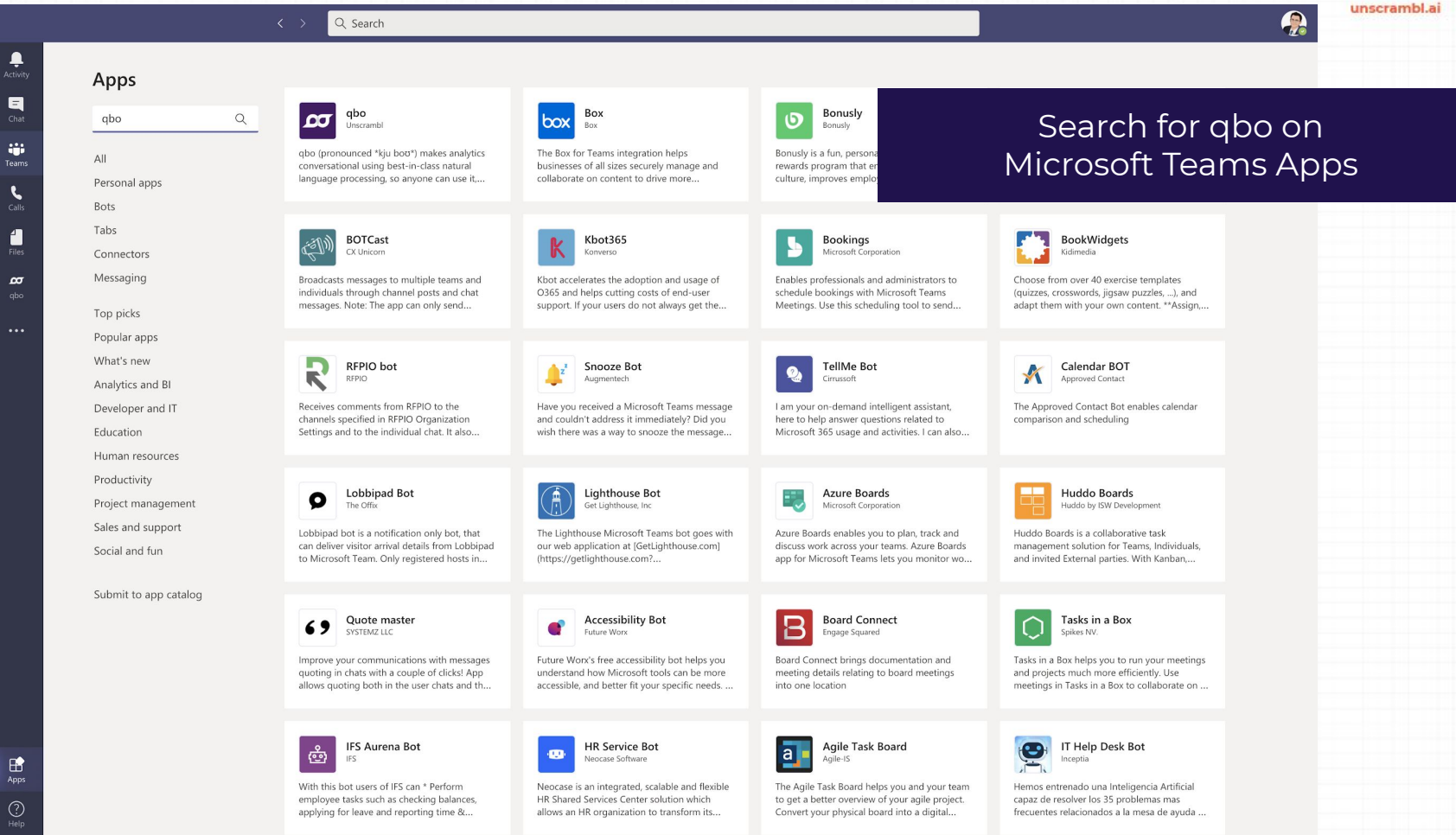

€  $_{\tiny\copyright}$ 

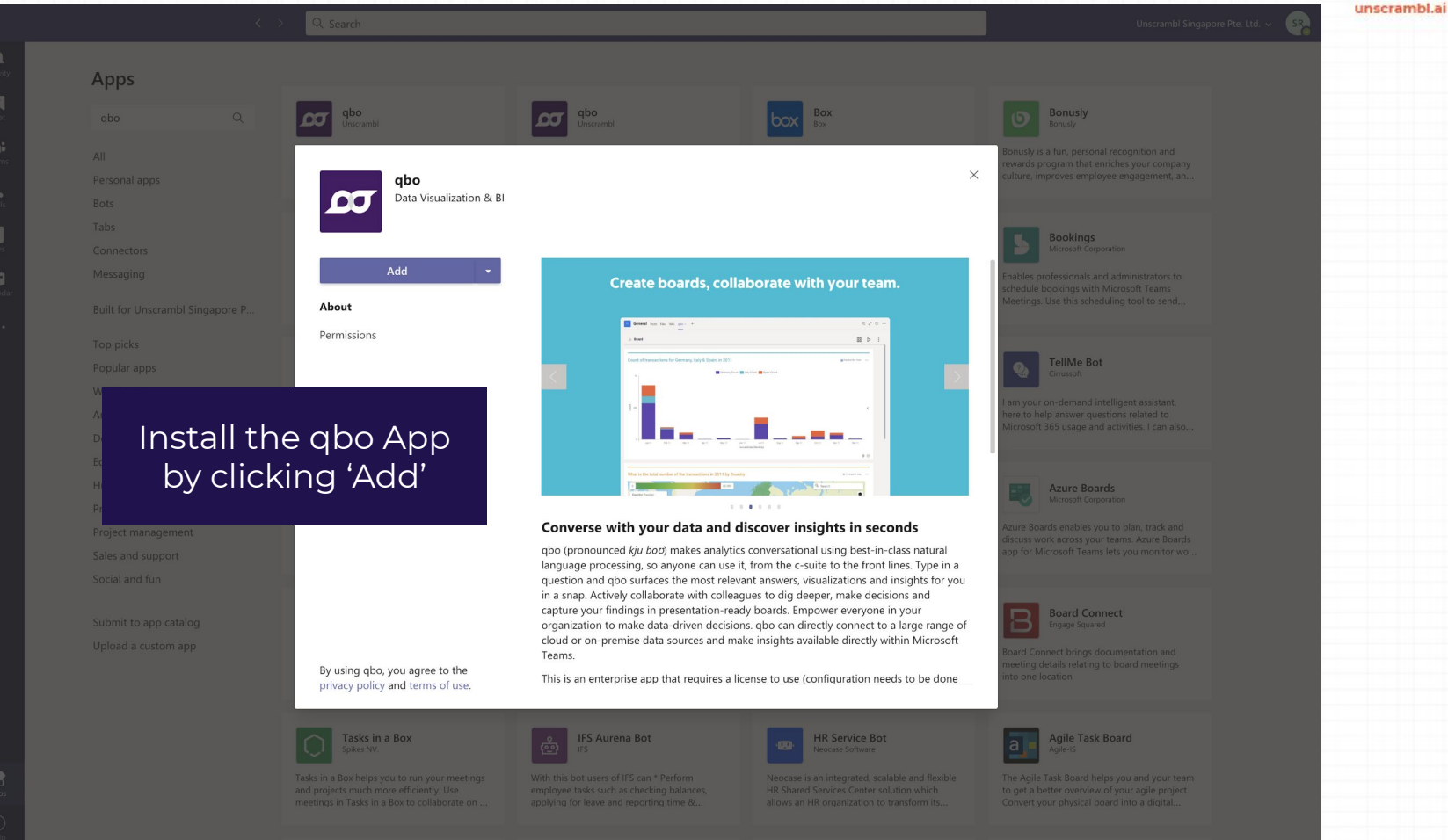

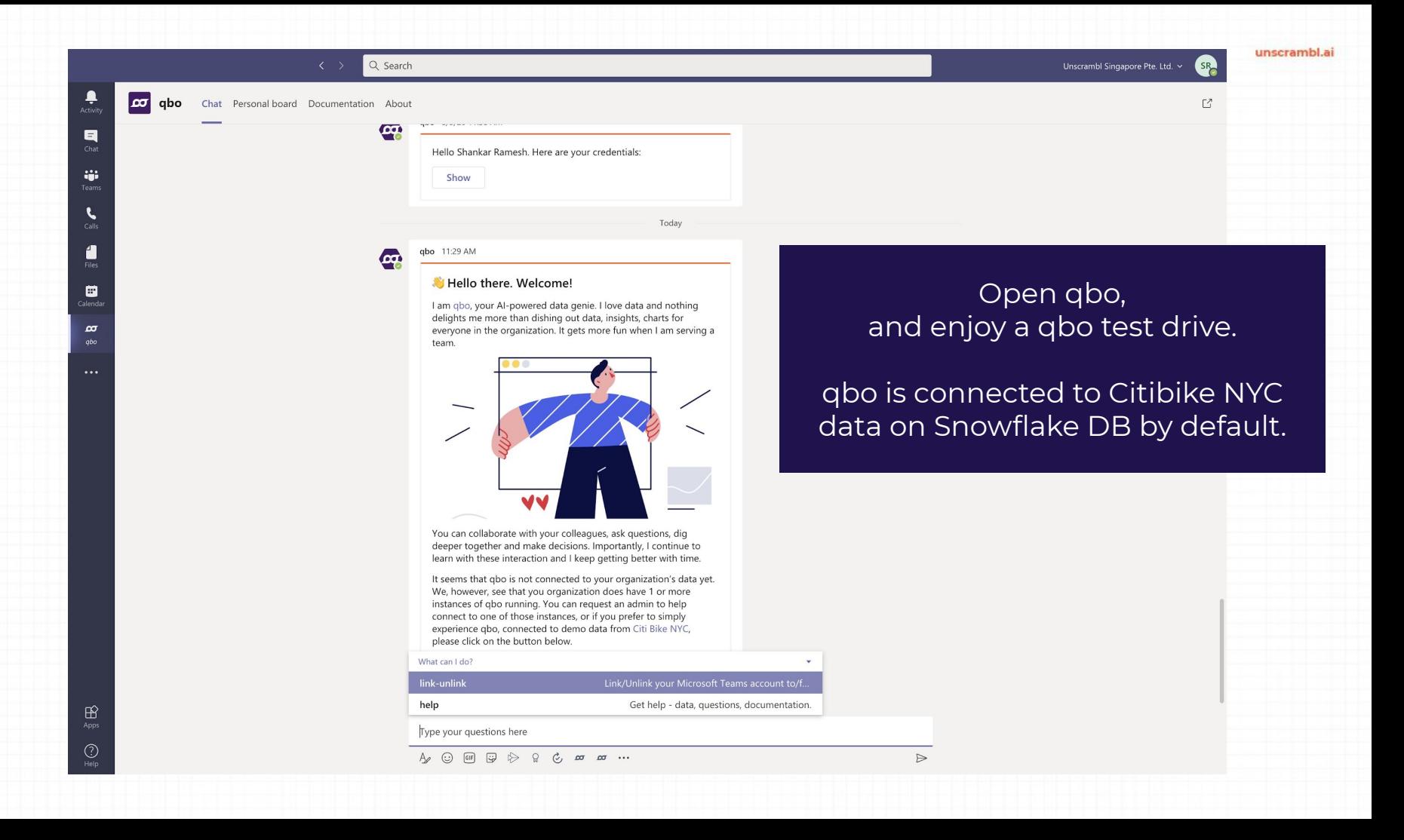

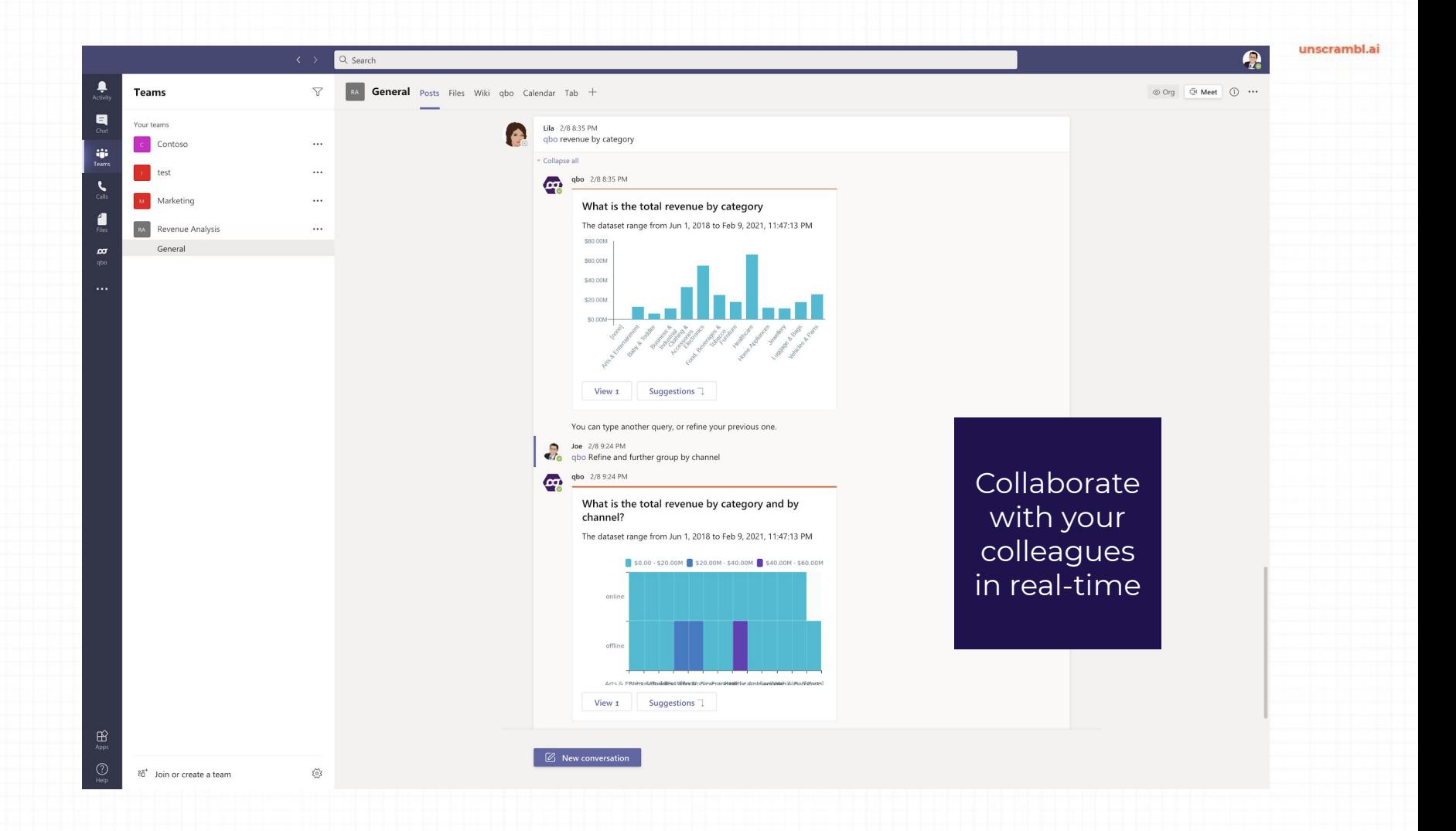

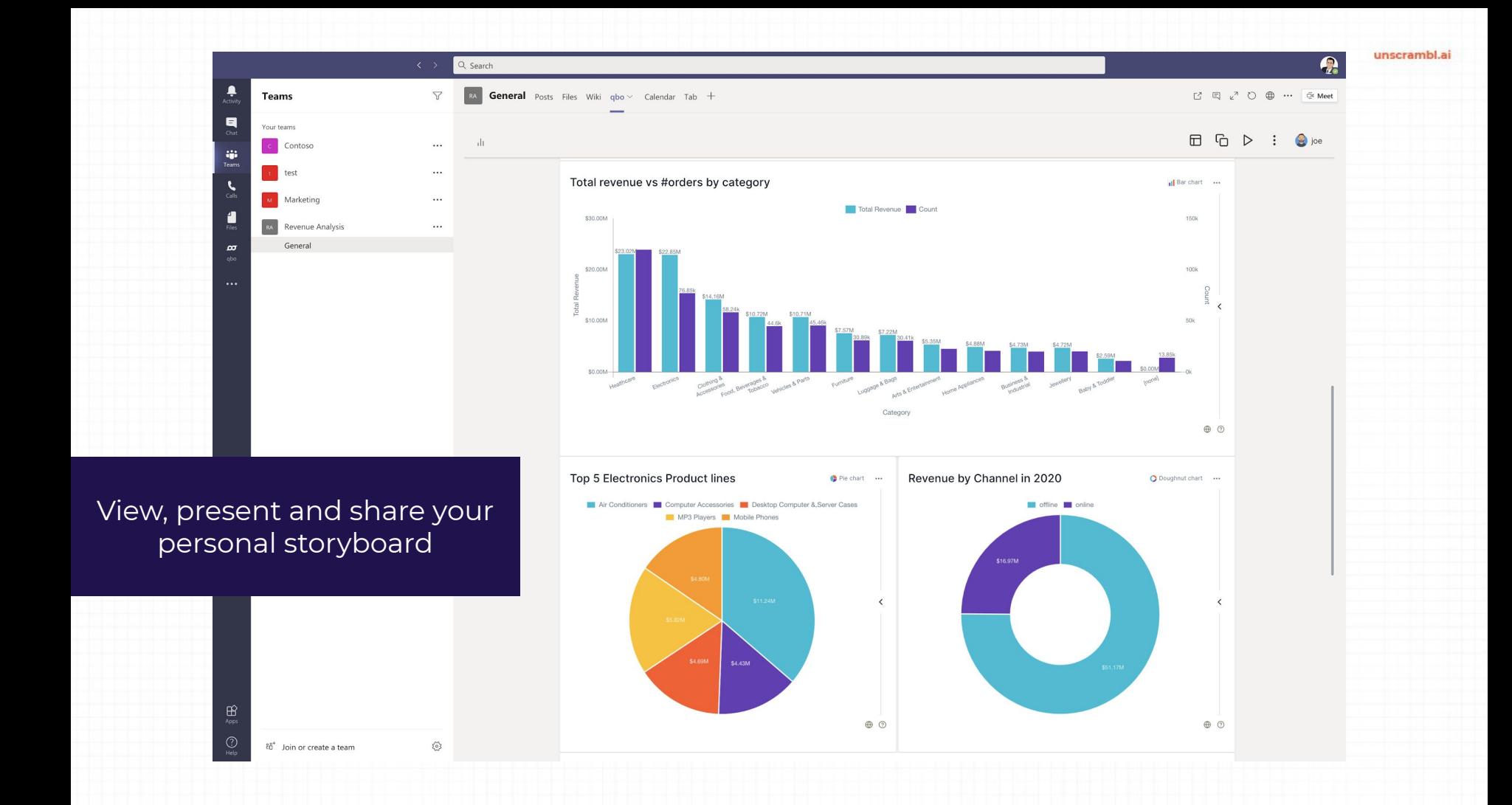

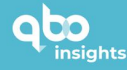

## **Fact-based decision** making has never been easier.

Start your 14-days free trial of Unscrambl qbo insights for up to 5 conversational users.

Converse in Natural Language with gbo, collaborate, view charts, drill-down, create boards and play your data story

Not sure yet? Take a quick product tour.

**ENGINEERED BY UVISCRAMBL** 

### 1 of 5

# Create your free account

Already have an account? Sign in

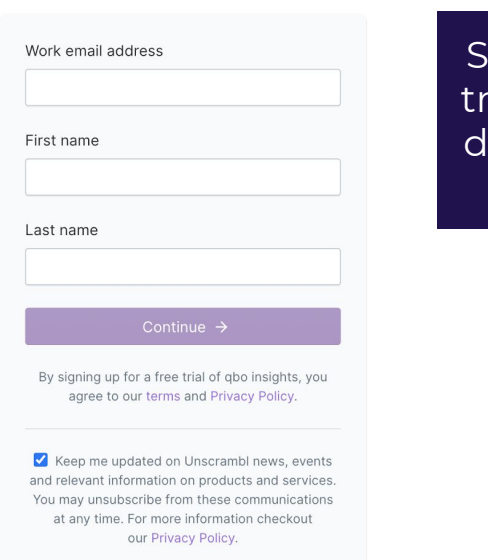

ign-up for a 14-day free ial to connect your own lata via Microsoft Teams on qbo.ai

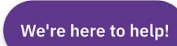

目

#### unscrambl.a

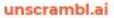

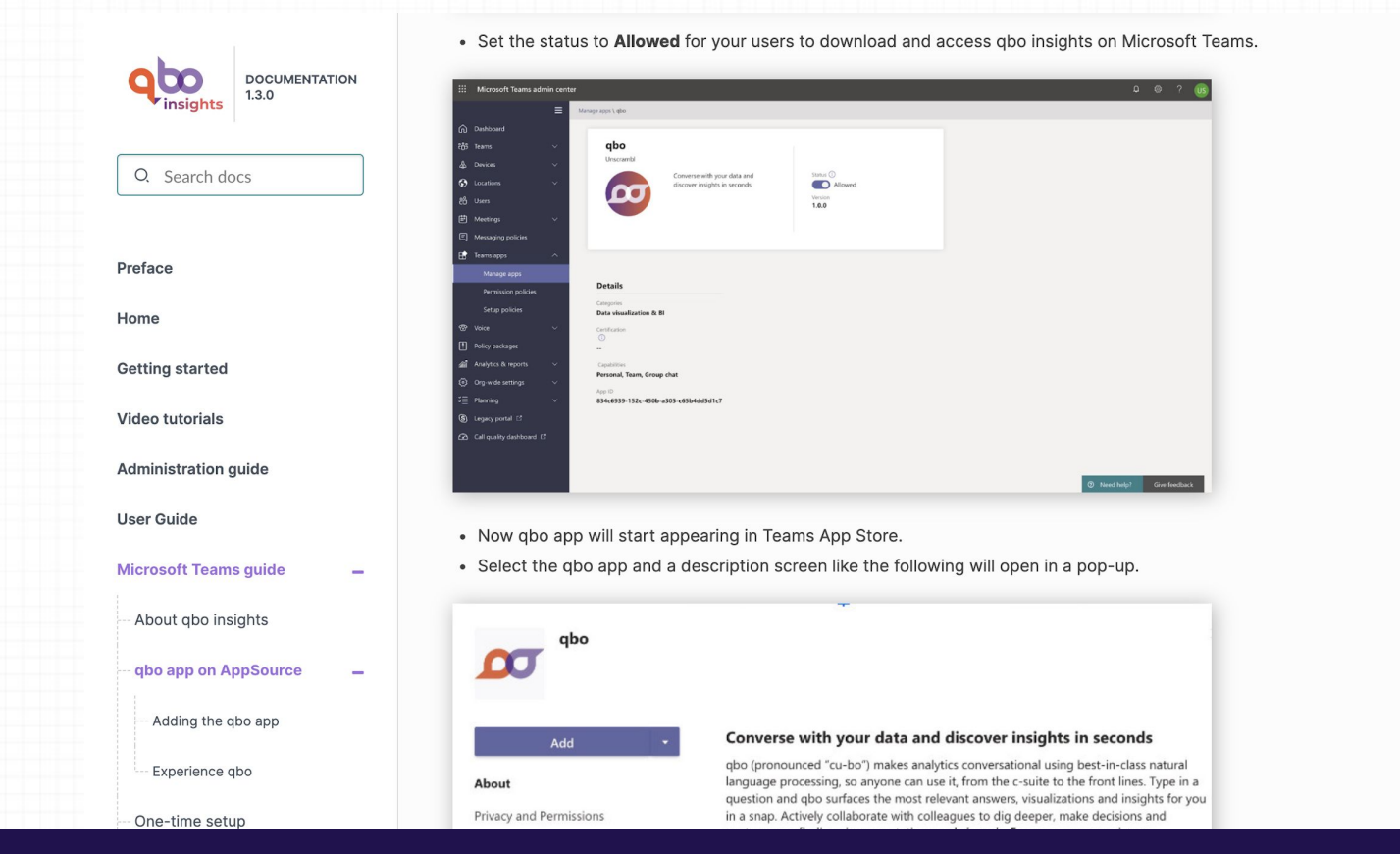

For more information, please visit https://documentation.unscrambl.com/qbo-insights/1.3.0/microsoft\_teams.html

support@unscrambl.com

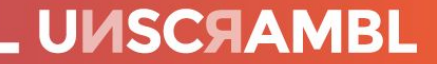